**自选的股票怎么没显示不出来\_为什么我的自选股里的字**

 $\frac{a}{\sqrt{a}}$ 

 $70$ 

**显示不出来?-股识吧**

" F6"

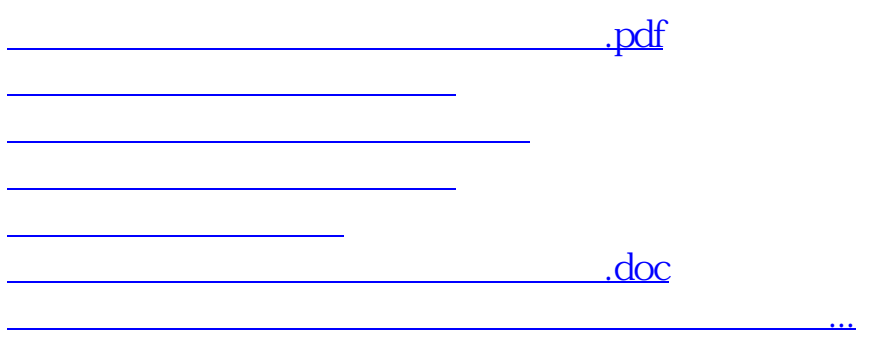

<https://www.gupiaozhishiba.com/chapter/23296092.html>